Lebanese American University

School of Arts and Sciences

Department of Computer Science and Mathematics

CSC 320 – Computer Organization

# **Problem Set 4: Language of the Computer**

#### **Exercise 1**

For these problems, the table holds some C code. You will be asked to evaluate these C code statements in MIPS assembly code.

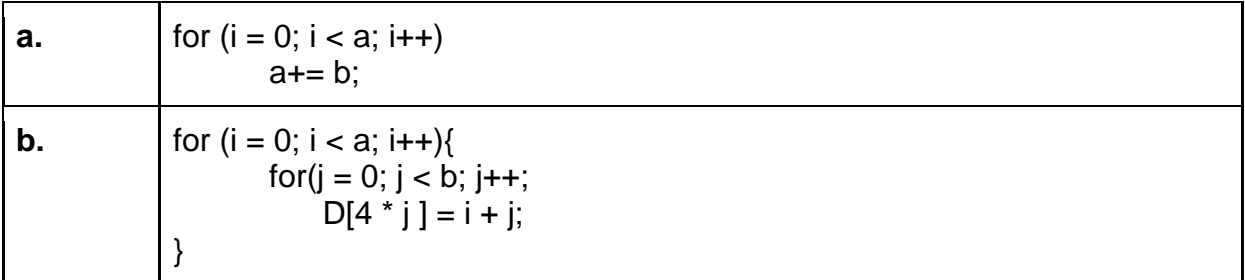

**1.1** For the table above, draw a control-flow graph of the C code.

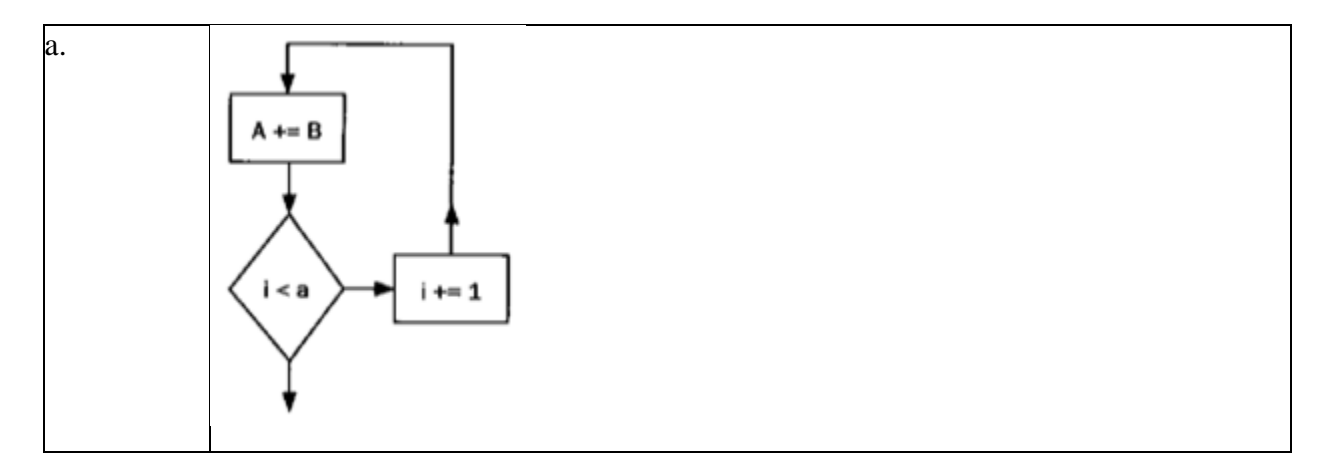

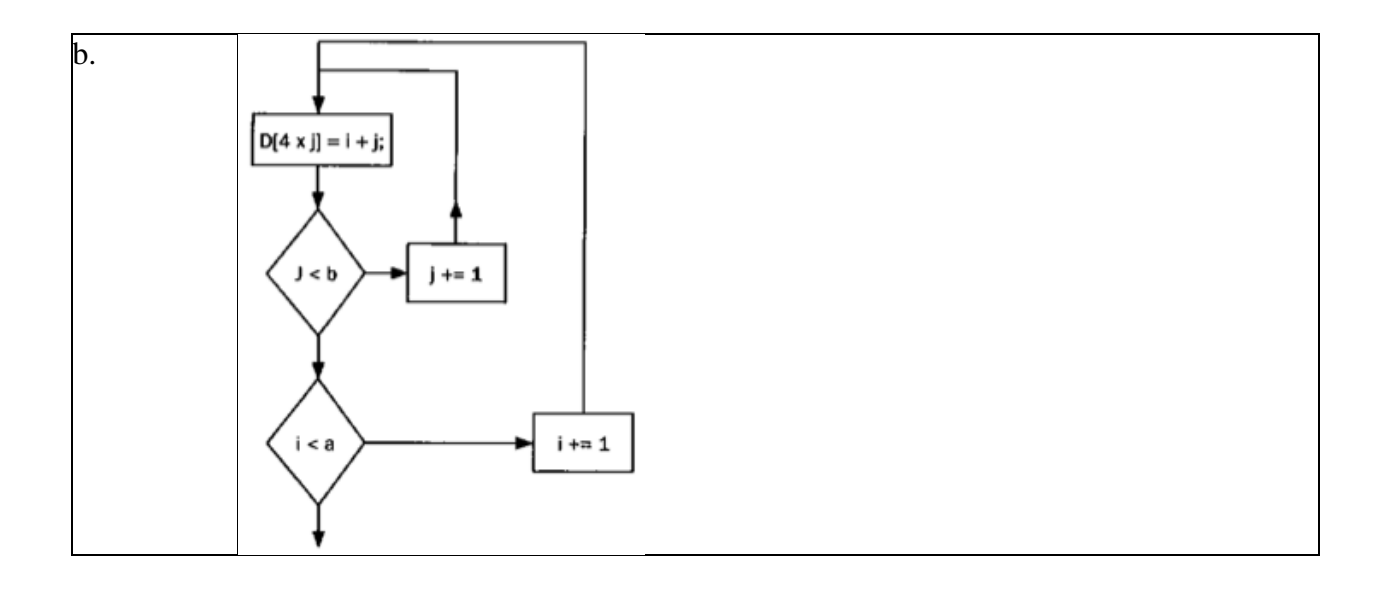

**1.2** For the table above, translate the C code to MIPS assembly code. Use a minimum number of instructions. Assume that the value a, b i, j are in registers \$s0, \$s1, \$t0, \$t1, respectively. Also, assume that register \$s2 holds the base address of the array D.

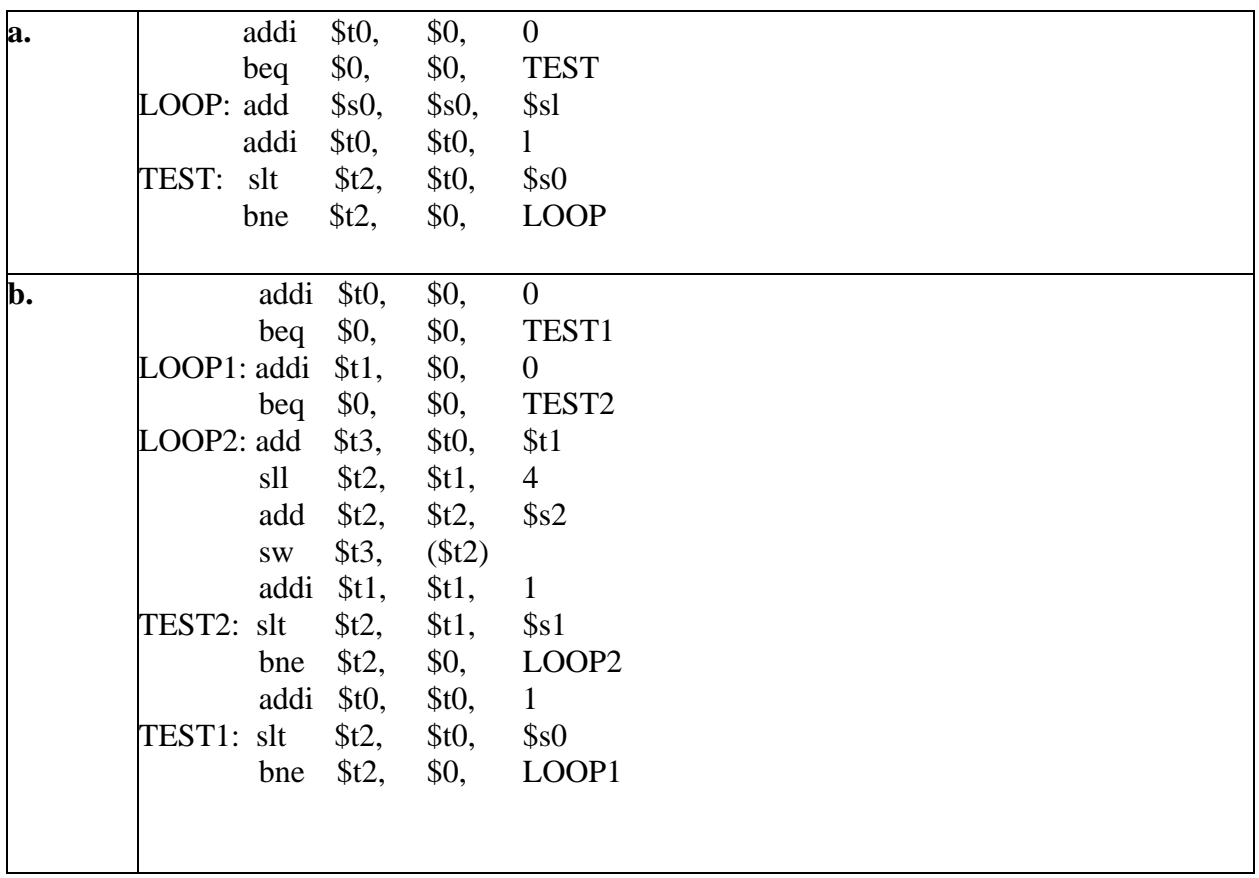

**1.3** How many MIPS instructions does it take to implement the C code? If the variables a and b are initialized to 10 and 1 and all elements of D are initially 0, what is the total number of MIPS instructions that is executed to complete the loop?

For these problems, the table holds MIPS assembly code fragments. You will be asked to evaluate each of the code fragments, familiarizing you with the different MIPS branch instructions.

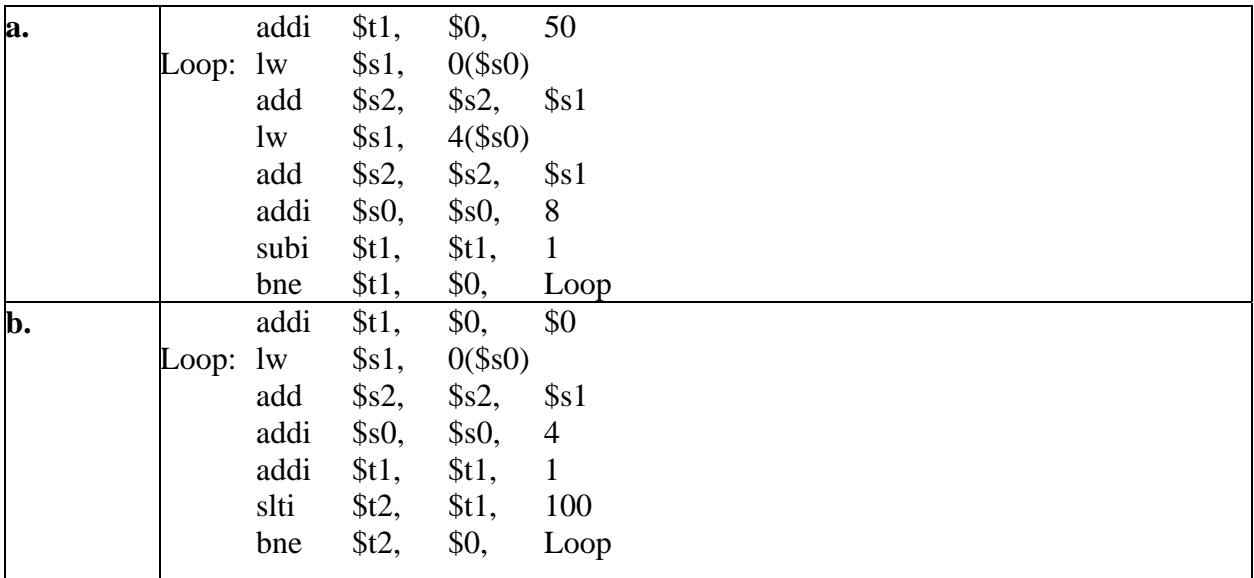

### Solution:

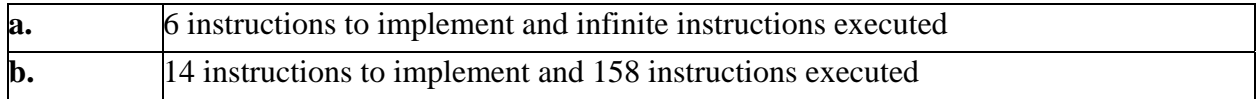

**1.4** What is the total number of MIPS instructions executed?

#### Solution:

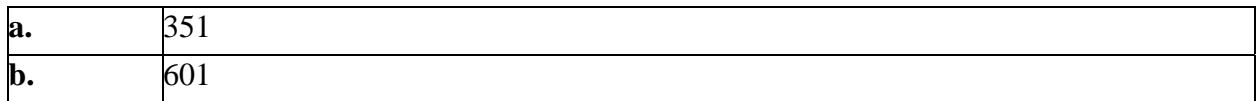

**1.5** Translate the loops above into C. Assume that the C-level integer i is held in register \$t1, \$s2 holds the C-level integer called *result*, and \$s0 holds the base address of the integer *MemArray*.

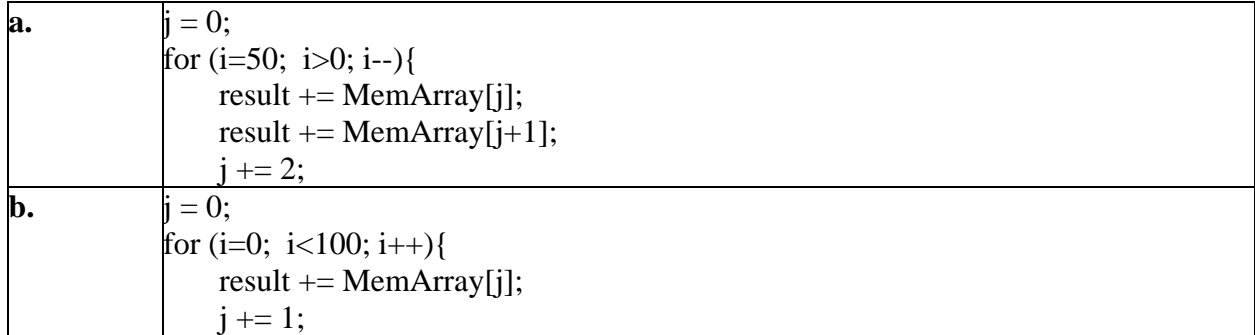

**1.6** Rewrite the loop in MIPS assembly to reduce the number of MIPS instructions executed.

Solution:

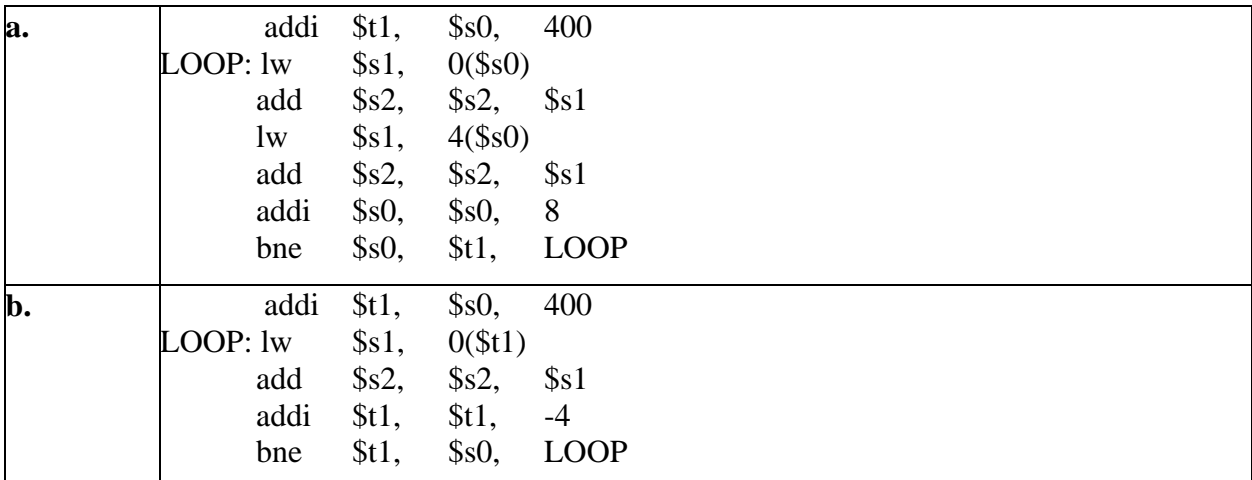

## **Exercise 2**

Assume that the stack and the static data segments are empty and that the stack and global pointers start at address 0x7fff fffc and 0x1000 8000, respectively. Assume the calling conventions as specified in Figure 2.11 and that function inputs are passed using registers \$a0 -\$a3 and returned in register \$v0. Assume that leaf functions may only use saved registers.

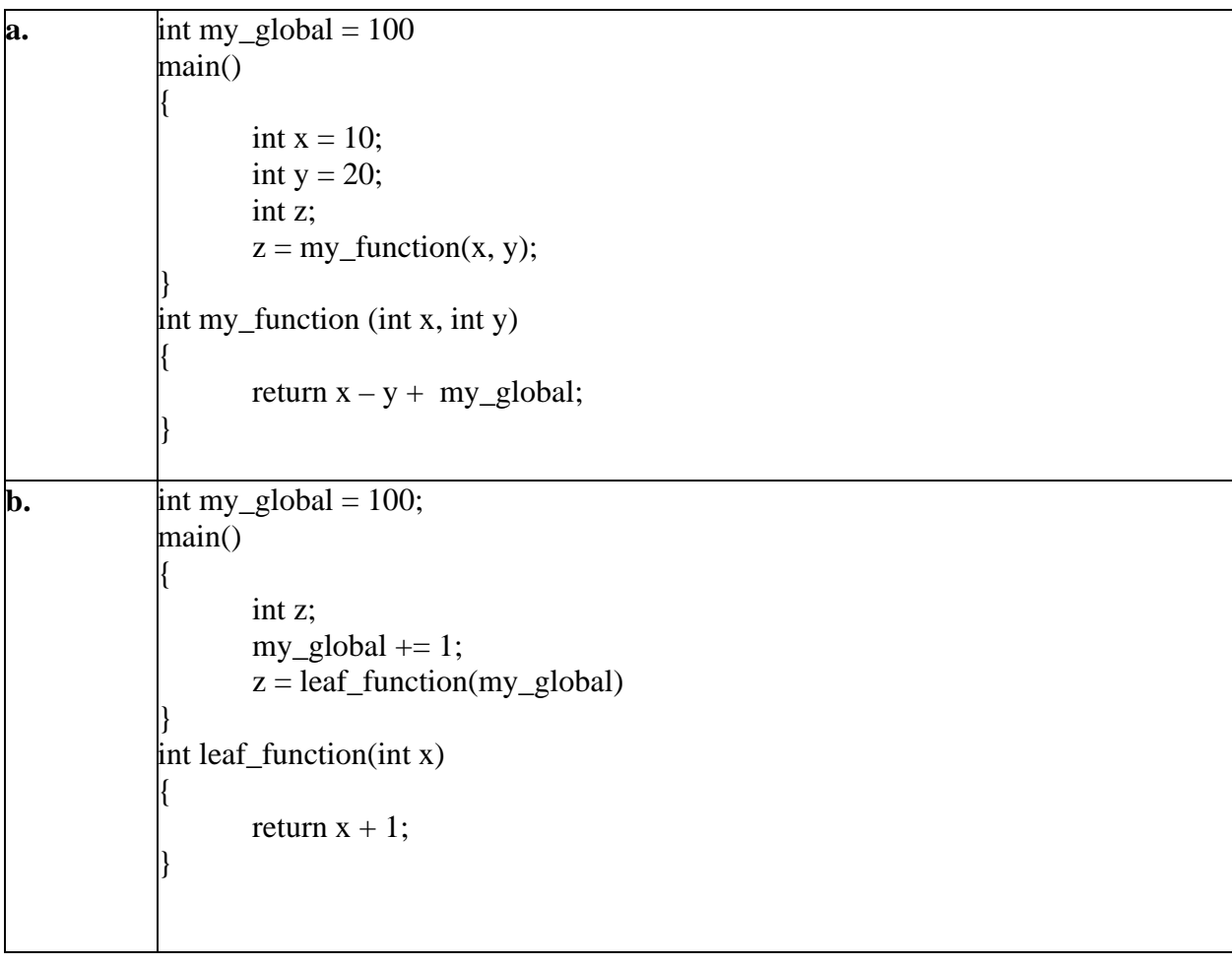

**2.1** Write MIPS assembly code for the code in the table below.

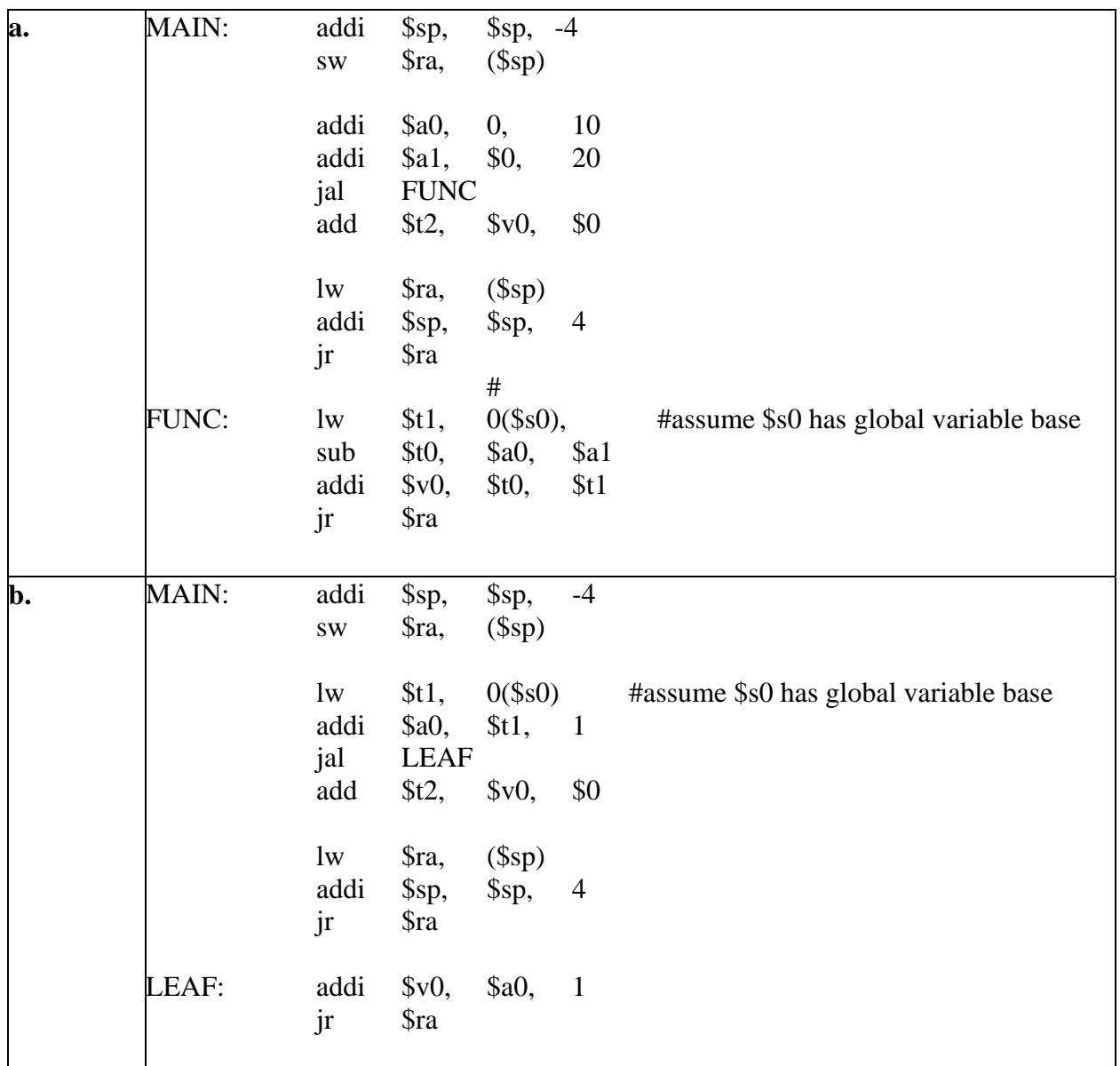

## **Exercise 3**

This exercise explores ASCII and Unicode conversion. The following table shows strings of characters.

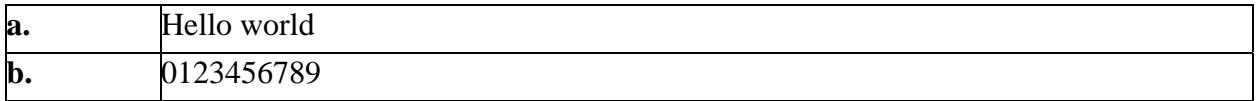

**3.1** Translate the strings into decimal ASCII byte values.

Solution:

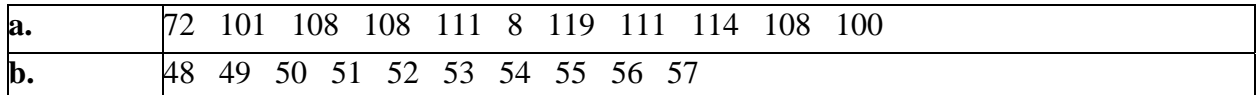

**3.2** The following table shows hexadecimal ASCII character values. Translate the hexadecimal ASCII values to text.

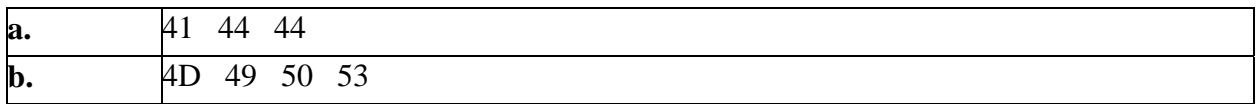

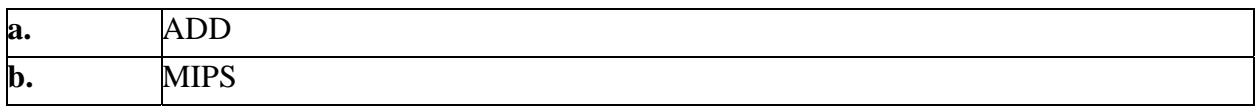